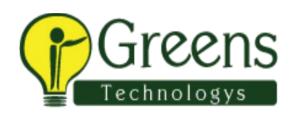

# Microstrategy Training Course Content

## **Datawarehousing Concepts**

- What is DWH?
- Characteristics of Data warehouse
- Difference between OLTP and DWH
- Architecture of DWH
- Various BI tools
- Types of DWH
- Types of Dimensional Data Modeling
- Surrogate key
- Types of Dimension

# **Data Modeling**

- How are data models used in practice?
- What about conceptual models?
- Common data modeling notations
- ☐ How to model data
- Identify entity types
- Identify attributes
- Apply naming conventions
- Identify relationships
- Apply data model patterns
- Assign keys
- Normalize to reduce data redundancy
- Denormalize to improve performance
- ☐ Evolutionary/agile data modeling

☐ How to become better at modeling data

#### Architecture of OLAP

- What is OLAP
- What are Different Types of OLAP's

# **Microstrategy: Installation**

• Microstrategy: Installation

# **Microstrategy Desktop: Reporting Essentials**

- Introduction to Microstrategy Business Intelligence
- Introduction to Microstrategy Desktop
- Creating and Saving Reports in Desktop
- Report Manipulations in Desktop
- Data Manipulations
- Style Manipulations
- Creating and Saving Basic Report Filters
- Creating, Formatting and Saving Basic Metrics
- Microstrategy OLAP Services in Desktop
- Report Objects
- View Filters
- Derived Metrics
- Creating and Saving Basic Prompts and Searches

# Microstrategy Desktop: Advanced Reporting

- Introduction to Advanced Reporting
- Advanced Metrics
- Advanced Filters
- Consolidations and Custom Groups
- Advanced Prompts
- Advanced OLAP services
- Drill Maps
- Report Data Options
- Report Developer Tool

# Microstrategy Architect: Project Design

- Introduction to Microstrategy Architect
- The Logical Data Model
- The physical Warehouse Schema
- Advanced Data Modeling and Schema Design
- Introduction to Project Creation in Microstrategy Architect
- Creating Microstrategy Facts
- Creating Microstrategy Attributes
- Creating Microstrategy Hierarchies
- Project configuration Workshop

### **Microstrategy Web**

- Connect to MSTR Web
- Configure I-Server and Create Reports
- Create Objects (Filter, Prompts) using Web

# **Microstrategy Report Services Documents**

- o Creating a Document using existing report
- Create Dashboards Workshop

# **Microstrategy Administrator**

- Basic Administration tasks
- User Management
- Roles and Security Management, Project Access
- Microstrategy Security Filters

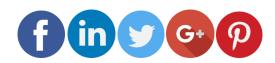

Like and follow with us for more details